# **OASIS N**

# **Service Component Architecture JMS Binding Specification Version 1.1**

# **Working Draft**

# **25 September 2007**

### **Specification URIs:**

**This Version:** 

<http://docs.oasis-open.org/sca-bindings/sca-jmsbinding-draft-20070925.html> [http://docs.oasis-open.org//sca-bindings/sca-jmsbinding-draft-20070925.doc](http://docs.oasis-open.org/%5btc-short-name%5d / %5badditional path/filename%5d .doc) <http://docs.oasis-open.org//sca-bindings/sca-jmsbinding-draft-20070925.pdf>

**Previous Version:** 

### **Latest Version:**

<http://docs.oasis-open.org/sca-bindings/sca-jmsbinding-draft-20070925.html> [http://docs.oasis-open.org//sca-bindings/sca-jmsbinding-draft-20070925.doc](http://docs.oasis-open.org/%5btc-short-name%5d / %5badditional path/filename%5d .doc) [http://docs.oasis-open.org//sca-bindings/sca-jmsbinding-draft-20070925.pdf](http://docs.oasis-open.org//sca-bindings/sca-wsbinding-draft-20070925.pdf)

### **Latest Approved Version:**

### **Technical Committee:**

[OASIS Service Component Architecture / Bindings \(SCA-Bindings\) TC](http://www.oasis-open.org/committees/)

### **Chair(s):**

Simon Holdsworth, IBM

### **Editor(s):**

Simon Holdsworth, IBM

Khanderao Kand, Oracle

Anish Karmarkar, Oracle

Sanjay Patil, SAP

Piotr Przybylski, IBM

### **Related work:**

This specification replaces or supercedes:

• Service Component ArchitectureJMS Binding Specification Version 1.00, March 21 2007

This specification is related to:

- Service Component Architecture Assembly Model Specification Version 1.1
- Service Component Architecture Policy Framework Sepcification Version 1.1

### **Declared XML Namespace(s):**

TBD

### **Abstract:**

This document defines the concept and behavior of a messaging binding, and a concrete JMSbased binding that provides that behavior.

The binding specified in this document applies to an SCA composite's services and references. The binding is especially well suited for use by services and references of composites that are directly deployed, as opposed to composites that are used as implementations of higher-level components. Services and references of deployed composites become system-level services and references, which are intended to be used by non-SCA clients.

The messaging binding describes a common pattern of behavior that may be followed by messaging-related bindings, including the JMS binding. In particular it describes the manner in which operations are selected based on message content, and the manner in which messages are mapped into the runtime representation. These are specified in a language-neutral manner.

The JMS binding provides JMS-specific details of the connection to the required JMS resources. It supports the use of Queue and Topic type destinations.

### **Status:**

This document was last revised or approved by the OASIS Service Component Architecture / Bindings (SCA-Bindings) TC on the above date. The level of approval is also listed above. Check the "Latest Version" or "Latest Approved Version" location noted above for possible later revisions of this document.

Technical Committee members should send comments on this specification to the Technical Committee's email list. Others should send comments to the Technical Committee by using the "Send A Comment" button on the Technical Committee's web page at [http://www.oasis](http://www.oasis-open.org/committees/%5bTC short name%5d /)[open.org/committees/sca-bindings/.](http://www.oasis-open.org/committees/%5bTC short name%5d /)

For information on whether any patents have been disclosed that may be essential to implementing this specification, and any offers of patent licensing terms, please refer to the Intellectual Property Rights section of the Technical Committee web page [\(http://www.oasis](http://www.oasis-open.org/committees/%5bTC short name%5d /ipr.php)[open.org/committees/sca-bindings/ipr.php](http://www.oasis-open.org/committees/%5bTC short name%5d /ipr.php).

The non-normative errata page for this specification is located at [http://www.oasis](http://www.oasis-open.org/committees/%5bTC short name%5d /)[open.org/committees/sca-bindings/.](http://www.oasis-open.org/committees/%5bTC short name%5d /)

# **Notices**

Copyright © OASIS® 2007. All Rights Reserved.

All capitalized terms in the following text have the meanings assigned to them in the OASIS Intellectual Property Rights Policy (the "OASIS IPR Policy"). The full Policy may be found at the OASIS website.

This document and translations of it may be copied and furnished to others, and derivative works that comment on or otherwise explain it or assist in its implementation may be prepared, copied, published, and distributed, in whole or in part, without restriction of any kind, provided that the above copyright notice and this section are included on all such copies and derivative works. However, this document itself may not be modified in any way, including by removing the copyright notice or references to OASIS, except as needed for the purpose of developing any document or deliverable produced by an OASIS Technical Committee (in which case the rules applicable to copyrights, as set forth in the OASIS IPR Policy, must be followed) or as required to translate it into languages other than English.

The limited permissions granted above are perpetual and will not be revoked by OASIS or its successors or assigns.

This document and the information contained herein is provided on an "AS IS" basis and OASIS DISCLAIMS ALL WARRANTIES, EXPRESS OR IMPLIED, INCLUDING BUT NOT LIMITED TO ANY WARRANTY THAT THE USE OF THE INFORMATION HEREIN WILL NOT INFRINGE ANY OWNERSHIP RIGHTS OR ANY IMPLIED WARRANTIES OF MERCHANTABILITY OR FITNESS FOR A PARTICULAR PURPOSE.

OASIS requests that any OASIS Party or any other party that believes it has patent claims that would necessarily be infringed by implementations of this OASIS Committee Specification or OASIS Standard, to notify OASIS TC Administrator and provide an indication of its willingness to grant patent licenses to such patent claims in a manner consistent with the IPR Mode of the OASIS Technical Committee that produced this specification.

OASIS invites any party to contact the OASIS TC Administrator if it is aware of a claim of ownership of any patent claims that would necessarily be infringed by implementations of this specification by a patent holder that is not willing to provide a license to such patent claims in a manner consistent with the IPR Mode of the OASIS Technical Committee that produced this specification. OASIS may include such claims on its website, but disclaims any obligation to do so.

OASIS takes no position regarding the validity or scope of any intellectual property or other rights that might be claimed to pertain to the implementation or use of the technology described in this document or the extent to which any license under such rights might or might not be available; neither does it represent that it has made any effort to identify any such rights. Information on OASIS' procedures with respect to rights in any document or deliverable produced by an OASIS Technical Committee can be found on the OASIS website. Copies of claims of rights made available for publication and any assurances of licenses to be made available, or the result of an attempt made to obtain a general license or permission for the use of such proprietary rights by implementers or users of this OASIS Committee Specification or OASIS Standard, can be obtained from the OASIS TC Administrator. OASIS makes no representation that any information or list of intellectual property rights will at any time be complete, or that any claims in such list are, in fact, Essential Claims.

The names "OASIS", [insert specific trademarked names and abbreviations here] are trademarks of OASIS, the owner and developer of this specification, and should be used only to refer to the organization and its official outputs. OASIS welcomes reference to, and implementation and use of, specifications, while reserving the right to enforce its marks against misleading uses. Please see [http://www.oasis](http://www.oasis-open.org/who/trademark.php)[open.org/who/trademark.php](http://www.oasis-open.org/who/trademark.php) for above guidance.

# **Table of Contents**

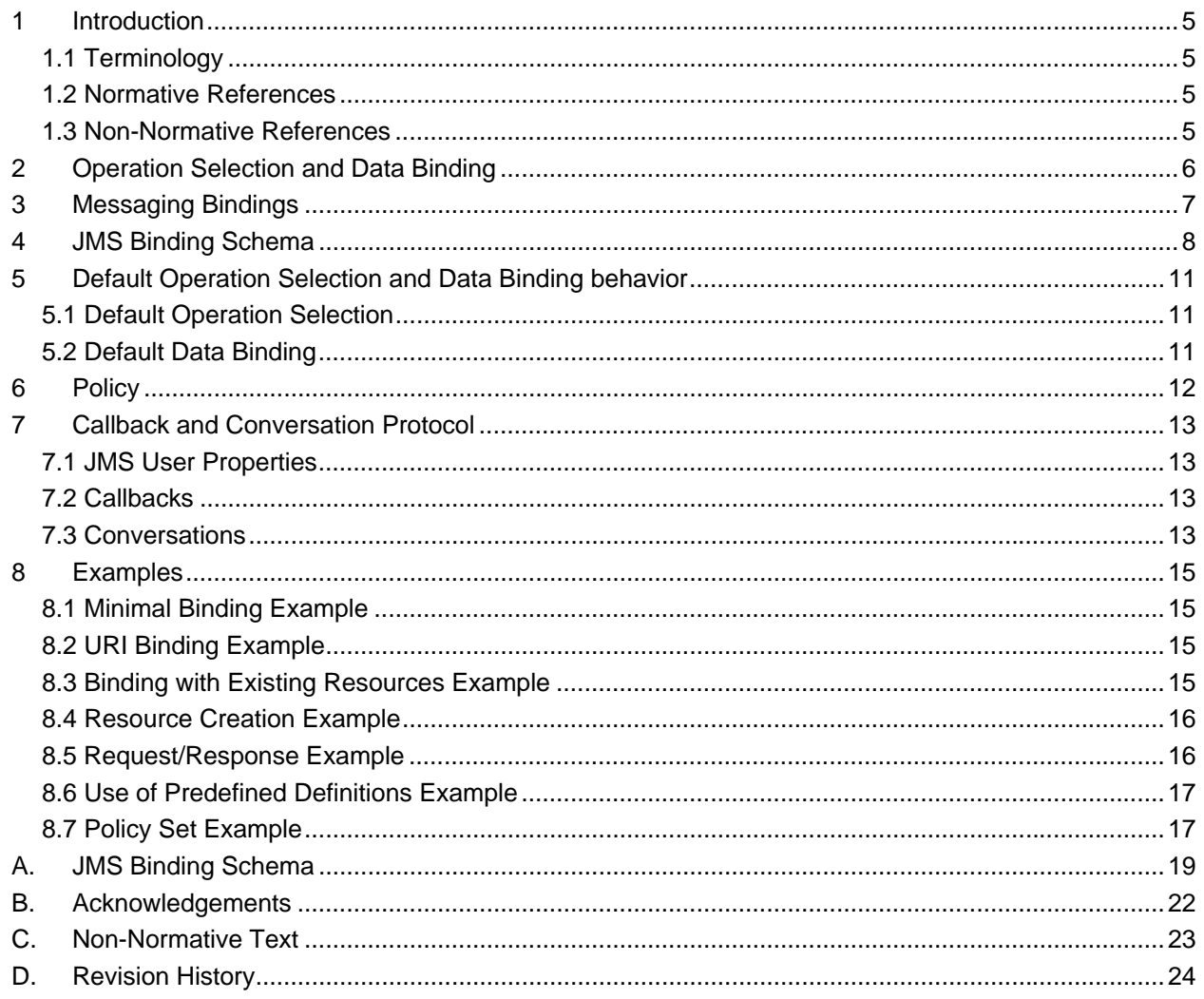

# <span id="page-4-0"></span><sup>1</sup>**1 Introduction**

2 3 This document defines the concept and behavior of a messaging binding, and a concrete JMS-based [1] binding that provides that behavior.

4 The binding specified in this document applies to an SCA composite's services and

5 references. The binding is especially well suited for use by services and references of

6 composites that are directly deployed, as opposed to composites that are used as

- 7 implementations of higher-level components. Services and references of deployed
- 8 9 composites become system-level services and references, which are intended to be used by non-SCA clients.
- 10 11 Further work is needed for specifying the simplifications that are possible for messaging bindings used for SCA wires (see section 3: Open Issues).
- 12 The messaging binding describes a common pattern of behavior that may be followed by
- 13 14 messaging-related bindings, including the JMS binding. In particular it describes the manner in which operations are selected based on message content, and the manner in
- 15 which messages are mapped into the runtime representation. These are specified in a
- 16 language-neutral manner.
- 17 18 The JMS binding provides JMS-specific details of the connection to the required JMS resources. It supports the use of Queue and Topic type destinations.

#### 19 **1.1 Terminology**

20 The key words "MUST", "MUST NOT", "REQUIRED", "SHALL", "SHALL NOT", "SHOULD", "SHOULD

21 22 NOT", "RECOMMENDED", "MAY", and "OPTIONAL" in this document are to be interpreted as described in **[\[RFC2119\]](#page-4-1)**.

#### 23 **1.2 Normative References**

- <span id="page-4-1"></span>24 25 **[RFC2119]** S. Bradner, *Key words for use in RFCs to Indicate Requirement Levels*,
	- [http://www.ietf.org/rfc/rfc2119.txt,](http://www.ietf.org/rfc/rfc2119.txt) IETF RFC 2119, March 1997.
- 26 [1] JMS Specification
- 27 <http://java.sun.com/products/jms/>
- 28 [2] Java Enterprise Edition 1.4 specification
- 29 <http://java.sun.com/j2ee/1.4/>
- 30 [3] WSDL Specification
- 31 WSDL 1.1:<http://www.w3.org/TR/wsdl>
- 32 WSDL 2.0:<http://www.w3.org/TR/wsdl20/>
- 33 [4] Java Connector Architecture Specification Version 1.5
- 34 <http://java.sun.com/j2ee/connector/>
- 35 36

**TBD** TBD

#### 37 **1.3 Non-Normative References**

38 **TBD** TBD

# <span id="page-5-0"></span><sup>39</sup>**2 Operation Selection and Data Binding**

40 41 42 43 44 45 In general messaging providers deal with message formats and destinations. There is not usually a built-in concept of "operation" that corresponds to that defined in a WSDL port type [3]. Messages have a format which corresponds in some way to the schema of an input or output message of an operation in the interface of a service or reference, however some means is required in order to identify the specific operation and map the message information in to the required form.

- 46 47 No standard means for service providers and consumers to declare and exchange message format information is provided.
- 48 49 The process of identifying the operation to be invoked is *operation selection*; that of mapping message information to the required runtime form is *data binding*. The JMS
- 50 binding defines default operation selection and data binding behavior; SCA providers

51 may provide extensions for custom behavior.

# <span id="page-6-0"></span><sup>52</sup>**3 Messaging Bindings**

53 54 55 56 Messaging bindings form a category of SCA bindings that represent the interaction of SCA composites with messaging providers. It is felt that documenting, and following this pattern is beneficial for implementers of messaging bindings, although it is not strictly necessary.

- 57 This pattern is embodied in the JMS binding, described later.
- 58 59 60 61 Messaging bindings utilize operation selector and data binding components to provide the mapping from the native messaging format to an invocation on the target component. A default operation selection and data binding behavior is identified, along with any associated properties.
- 62 63 In addition, each operation may have specific properties defined, that may influence the way native messages are processed depending on the operation being invoked.

# <span id="page-7-0"></span><sup>64</sup>**4 JMS Binding Schema**

65 The JMS binding element is defined by the following schema.

```
66 <br />
<br />
<br />
<br />
<br />
string"?
initial<br />
ContextFactory="xs:a<br />
initial<br />
forms<br />
initial<br />
contextFactory="xs:a<br />
initial<br />
contextFactory="xs:al<br />
initial<br />
contextFact
 67 initialContextFactory="xs:anyURI"?
 68 jndiURL="xs:anyURI"?<br>69 requestConnection="01
 69 requestConnection="QName"?<br>70 responseConnection="QName"
 70 responseConnection="QName"?<br>71 responseConnection="QName"?
 71 operationProperties="QName"?<br>72 ... >
 72 ... > 
 73 <destination name="xs:anyURI" type="string"? create="string"?><br>74 <property name="NMTOKEN" type="NMTOKEN">*
 74 <property name="NMTOKEN" type="NMTOKEN">*<br>75 </destination>?
 75 </destination>? 
 76 <connectionFactory name="xs:anyURI" create="string"?><br>77 < coroperty name="NMTOKEN" type="NMTOKEN">*
 77 External support of the same of the same of the same of the system of the system of the system of the system of the system of the system of the system of the system of the system of the system of the system of the syste
 78 </connectionFactory>?<br>79 <activationSpec name='
 79 <activationSpec name="xs:anyURI" create="string"?><br>80 <property name="NMTOKEN" type="NMTOKEN">*
 80 <property name="NMTOKEN" type="NMTOKEN">*<br>81 </activationSpec>?
                   81 </activationSpec>? 
 83 <response> 
 84 <destination name="xs:anyURI" type="string"? create="string"?><br>85 - <br />
<br />
<property name="NMTOKEN" type="NMTOKEN">*
 85 <property name="NMTOKEN" type="NMTOKEN">* 
 86 </destination>?<br>87 <connectionFacto
 87 <connectionFactory name="xs:anyURI" create="string"?><br>88 <connectiv name="NMTOKEN" type="NMTOKEN">*
 88 <property name="NMTOKEN" type="NMTOKEN">*<br>89 </connectionFactory>?
 89 </connectionFactory>? 
 90 <activationSpec name="xs:anyURI" create="string"?><br>91 <br/>
sproperty name="NMTOKEN" type="NMTOKEN">*
 91 <property name="NMTOKEN" type="NMTOKEN">* 
 92 </activationSpec>?<br>93 </response>?
                   </response>?
 95 <resourceAdapter name="NMTOKEN">?
 96 \rho / \rho / \rho / \rho / \rho / \rho / \rho / \rho / \rho / \rho / \rho / \rho / \rho / \rho / \rho / \rho / \rho / \rho / \rho / \rho / \rho / \rho / \rho / \rho / \rho / \rho / \rho / \rho / \rho / \rho / \rho / \r97 </resourceAdapter>? 
99 > <headers JMSType="string"?<br>100 - JMSCorrelationId=
100 JMSCorrelationId="string"?<br>101 JMSDeliveryMode="string"?
101 JMSDeliveryMode="string"?<br>102 JMSTimeToLive="int"?
102 JMSTimeToLive="int"?<br>103 JMSPriority="string"
103 JMSPriority="string"?><br>104 <property name="NMTOKEN" tv
104 <property name="NMTOKEN" type="NMTOKEN">*<br>105 </headers>?
                   105 </headers>? 
107 < operationProperties name="string" nativeOperation="string"?><br>108 < property name="NMTOKEN" type="NMTOKEN">*
108 <property name="NMTOKEN" type="NMTOKEN">*<br>109 <headers JMSType="string"?
109 <headers JMSType="string"? 
110 JMSCorrelationId="string"?<br>111 JMSDelivervMode="string"?
111 JMSDeliveryMode="string"? 
112 JMSTimeToLive="int"?
113 JMSPriority="string"?><br>114 Sproperty name="NMTOKEN" type
114 <property name="NMTOKEN" type="NMTOKEN">*<br>115 </headers>?
115 </headers>?<br>116 </operationProper>
116 </operationProperties>*<br>117 </binding.jms>
              </binding.jms>
```
118

82<br>83

94<br>95

98

106

119 120 The binding can be used in one of two ways, either identifying existing JMS resources using JNDI names, or providing the required information to enable the JMS resources to

121 be created. 123 124 125 126 127 128 129 130 131 132 133 134 135 136 137 138 139 140 141 142 143 144 145 146 147 148 149 150 151 152 153 154 155 156 157 158 159 160 161 162 163 164 165 166 167 168 169 • */binding.jms* – This is the generic JMS binding type. The type is extensible so that JMS binding implementers can add additional JMS provider-specific attributes and elements although such extensions are not guaranteed to be portable across runtimes. • */binding.jms/@uri* – (from binding) URI that identifies the destination, connection factory or activation spec, and other properties to be used to send/receive the JMS message The URI has the following format: o jms:<jms-dest>? connectionFactoryName=<Connection-Factory-Name> & destinationType={queue|topic} deliveryMode=<Delivery-Mode> & timeToLive=<Time-To-Live> & priority=<Priority> & <User-Property>=<User-Property-Value> & … When the URI is used, it is assumed that the referenced resources already exist. • */binding.jms/@correlationScheme* – identifies the correlation scheme used when sending reply or callback messages. Valid values are "RequestMsgIDToCorrelID" (the default), "RequestCorrelIDToCorrelID", and "None". • */binding.jms/@initialContextFactory* – the name of the JNDI initial context factory. • */binding.jms/@jndiURL* – the URL for the JNDI provider. • */binding.jms/@requestConnection* – identifies a binding.jms element that is present in a definition document, whose destination, connectionFactory, activationSpec and resourceAdapter children are used to define the values for this binding. In this case the corresponding elements must not be present within this binding element. • */binding.jms/@responseConnection* – identifies a binding.jms element that is present in a definition document, whose response child element is used to define the values for this binding. In this case no response element must be present within this binding element. • */binding.jms/@operationProperties* – identifies a binding.jms element that is present in a definition document, whose operationProperties children are used to define the values for this binding. In this case no operationProperties elements must be present within this binding element. • */binding.jms/destination* – identifies the destination that is to be used to process requests by this binding. • */binding.jms/destination/@type* - the type of the request destination. Must take one of the values "queue" or "topic". The default value is "queue". When "topic" is specified, then all the operations in the interface that corresponds to the binding must be one-way. • */binding.jms/destination/@name* – the name of the destination to which the binding is connected. This may be a JNDI name or a plain destination name. • */binding.jms/destination/@create* – indicates whether the destination should be created when the containing composite is deployed. Valid values are "always", "never" and "ifnotexist". The default value is "ifnotexist". If "always" is specified and the corresponding resource already exists, then this should be considered an error. • */binding.jms/destination/property* – defines properties to be used to create the destination, if required. • */binding.jms/connectionFactory* – identifies the connection factory that the binding uses to process request messages. This may be a JNDI name or a plain connection factory name. The

The binding.jms element has the following attributes:

122

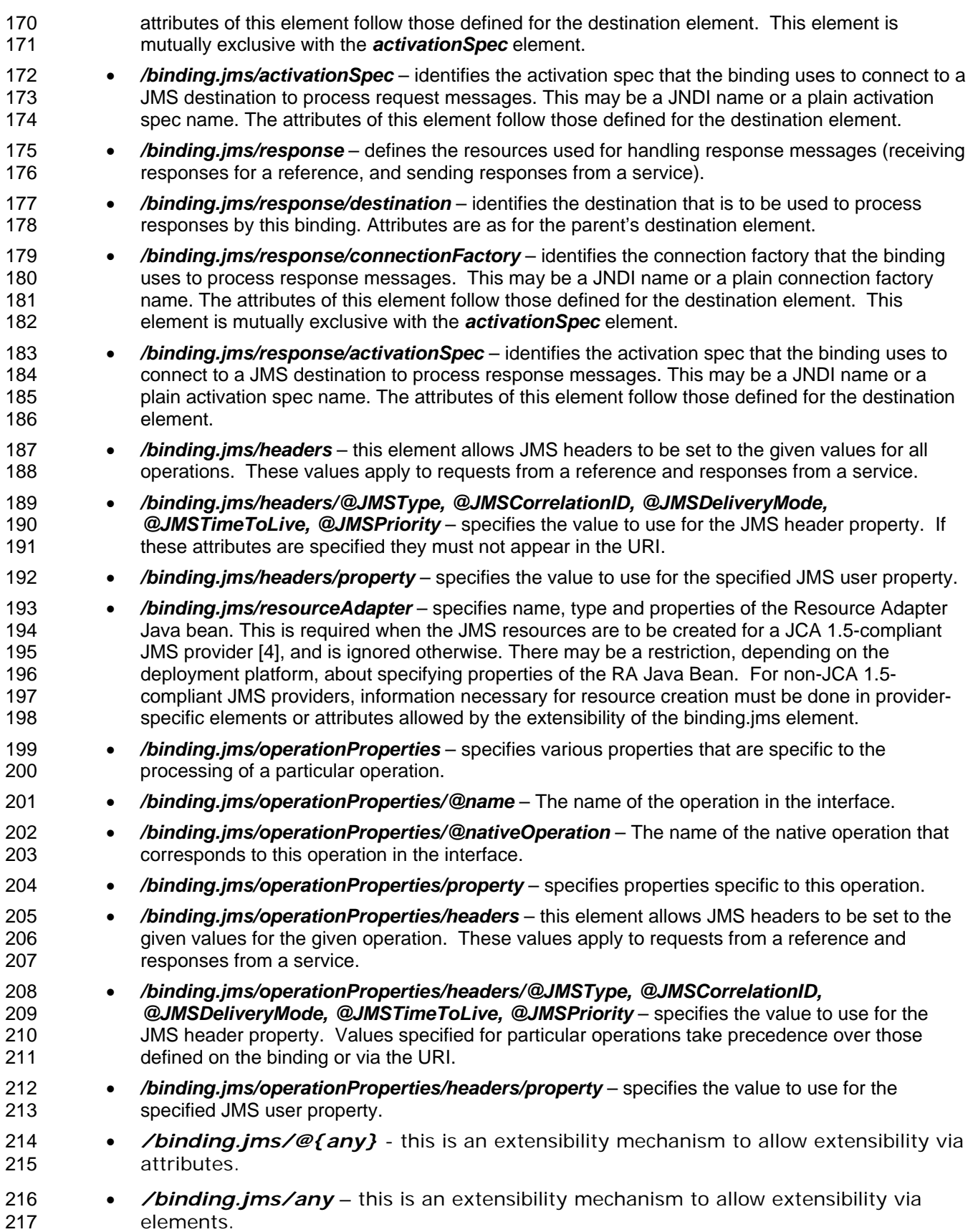

### <span id="page-10-0"></span><sup>218</sup>**5 Default Operation Selection and Data Binding**  219 **behavior**

220 221 This section describes the default behavior for operation selection and data binding for a JMS binding.

#### 222 **5.1 Default Operation Selection**

- 223 224 When receiving a request at a service, or a callback at a reference, the native operation name is determined as follows:
- 225 226 • If there is only one operation on the service's interface, then that operation is assumed as the native operation name.
- 227 228 • Otherwise, if the JMS user property "scaOperationName" is present, then its value is used as the native operation name.
- 229 • Otherwise, the native operation name is assumed to be "onMessage".
- 230 231 232 The native operation name may then be mapped to an operation in the service's interface via a matching operation element in the JMS binding. If there is no matching element, the operation name is assumed to be the same as the native operation name.
- 233 234 235 When sending a request from a reference, or a callback from a service, if the interface includes more than one operation then the "scaOperationName" JMS user property is set to the operation being invoked.
- 236 237 To support any other means of function selection, the SCA runtime may provide the means for supplying and identifying alternative function selection behaviors.
- 238

### 239 **5.2 Default Data Binding**

- 240 241 242 243 244 The default data binding behavior maps between a JMSMessage and the object(s) expected by the com[ponent implementation. We encoura](#page-4-1)ge component implementers to avoid exposure of JMS APIs to component implementations, however in the case of an existing implementation that expects a JMSMessage, this provides for simple reuse of that as an SCA component.
- 245 246 The message body is mapped to the parameters or return value of the target operation as follows:
- 247 248 • If there is a single parameter or return value that is a JMSMessage, then the JMSMessage is passed as is.
- 249 • Otherwise, the JMSMessage must be a JMS text message containing XML.
- 250 251 252 • If there is a single parameter, or for the return value, the JMS text XML payload is the XML serialization of that parameter according to the WSDL schema for the message.
- 253 254 • If there are multiple parameters, then they are encoded in XML using the document wrapped style, according to the WSDL schema for the message.
- 255 256 To support any other type of JMS message, the SCA runtime should provide the means for supplying and identifying alternative data binding behaviors.

# <span id="page-11-0"></span><sup>257</sup>**6 Policy**

258 259 260 261 The JMS binding provides attributes that control the sending of messages, requests from references and replies from services. These values can be set directly on the binding element for a particular service or reference, or they can be set using policy intents. An example of setting these via intents is shown later.

262 263 JMS binding implementations may natively provide support for some standard intents, as defined by the JMS binding's bindingType:

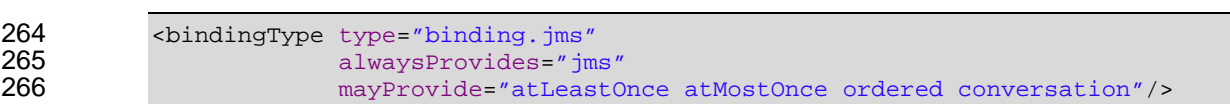

# <span id="page-12-0"></span><sup>267</sup>**7 Callback and Conversation Protocol**

268 269 270 This section describes the protocol that is used to support callbacks and conversational behavior when using the JMS binding. These apply to a JMS binding on a service or reference with a bidirectional interface.

#### 271 **7.1 JMS User Properties**

272 This protocol assigns specific behavior to JMS user properties:

- 273 274 • "scaCallbackQueue" holds the name of the queue to which callback messages are sent.
- 275 276 • "scaConversationStart" indicates that a conversation is to be started, its value is the identifier for the conversation.
- 277 278 • "scaConversationMaxIdleTime" defines the maximum time that should be allowed between operations in the conversation.
- 279 "scaConversationId" holds the identifier for the conversation.

#### 280 **7.2 Callbacks**

281 A callback is the invocation of an operation on a service's callback interface.

282 283 284 285 When an SCA component with a reference with a bidirectional interface and JMS binding ("the sender") invokes an operation on that interface, the JMS message that is sent may identify the target for callbacks using the "scaCallbackQueue" user property, or for oneway operations the JMS replyTo header.

286 287 288 289 290 291 The invoked SCA component ("the receiver") can only invoke operations on the callback interface during the execution of the target operation for such a message, or when the service's callback binding identifies a fixed callback queue. The sender's callback queue can be specified on the reference's JMS callback binding, or it can be left to the runtime to provide one, by omitting the callbackService element, the JMS callback binding, or omitting the uri and destination from the JMS callback binding.

#### 292 **7.3 Conversations**

293 294 295 296 A conversation is a sequence of operations between two parties that have a common context. The conversation may include a mixture of operations in either direction between the two parties. Interfaces must be marked as conversational in order to ensure that the runtime manages the lifecycle of this context.

297 298 299 300 301 Either the sender or receiver must start a conversation when an operation is invoked on a conversational interface and there is no active conversation with the other party. This is done by including the "scaConversationStart" user property in the JMS message with the value set to the required conversation identifier. A new runtime context is associated with the conversation identifier in both the sender and receiver.

- 302 The message that starts the conversation may also include the
- 303 "scaConversationMaxIdleTime" user property; if not present the maximum idle time for
- 304 the conversation is derived by subtracting the current time from the value of the
- 305 JMSExpiration property, unless the JMSExpiration property value is zero, in which case
- 306 the maximum idle time is unlimited. The sender may provide a specific callback queue
- 307 308 for the identified conversation by including a value for the "scaCallbackQueue" user property.
- 309 310 311 312 313 Subsequent operations between the sender and receiver that are part of this conversation must include the "scaConversationId" user property in the JMS message, set to the conversation identifier. The message may also include an updated value of the "scaConversationMaxIdleTime" property. The value of "scaCallbackQueue" is ignored within a conversation in messages after the one that starts the conversation.
- 314 315 316 317 318 319 320 321 When an operation is invoked either by the sender or receiver that is marked as "endsConversation", or the maximum idle time is exceeded, then the conversation identifier and associated context is discarded after the operation has been processed. The idle time is defined within the sender and receiver as the amount of time since the sender/receiver last completed processing of an operation that is part of the conversation. There may be times when the sender or receiver ends the conversation before the other does. In that case if one party does invoke an operation on the other, it is treated as being after the conversation has ended and is an error.
- 322 323 Operations invoked on other parties must not be considered part of this conversation and must use different conversation identifiers.
- 324 325 326 327 328 329 330 331 332 Messages received containing a conversation identifier that does not correspond to a started conversation, or containing a start conversation property with a conversation identifier that matches an active conversation, should be treated as errors and should not be processed. Conversation identifiers may be reused. In particular, runtimes do not have to guarantee unique conversation identifiers and do not have to be able to identify an ended conversation indefinitely, although they may do for some period after the conversation ends. Due to the long-running nature of conversations, runtimes should ensure conversation context is available across server restarts, although they may choose to treat a restart as implicitly ending the conversation.
- 333 334 335 Component implementation specifications define the manner in which the context that is associated with the conversation identifier is made available to component implementations.

## <span id="page-14-0"></span><sup>336</sup>**8 Examples**

337 338 339 The following snippets show the sca.composite file for the MyValueComposite file containing the service element for the MyValueService and a reference element for the StockQuoteService. Both the service and the reference use a JMS binding.

#### 340 **8.1 Minimal Binding Example**

341 342 343 The following example shows the JMS binding being used with no further attributes or elements. In this case, it is left to the deployer to identify the resources to which the binding is connected.

```
344 <?xml version="1.0" encoding="ASCII"?><br>345 <composite xmlns="http://www.osoa.org/
345 <composite xmlns="http://www.osoa.org/xmlns/sca/1.0" 
                               name="MyValueComposite">
347<br>348
348 <service name="MyValueService"><br>349 <interface.java interface="
349 <interface.java interface="services.myvalue.MyValueService"/><br>350 <br/>>>>>>>>>>>>
350 <br />
standing.jms/>
351 </br />
standing.jms/>
standing.jms/>
standing.jms/>
standing.jms/>
standing.jms/>
standing.jms/>
standing.jms/>
standing.jms/>
standing.jms/>
standing.jms/>
standing.jms/>
standing.jms/>
stan
                     </service>
352<br>353
353 <reference name="StockQuoteService">
354 <interface.java interface="services.stockquote.StockQuoteService"/>
                           355 <binding.jms/> 
356 </reference>
357 </composite>
```
358

365

372<br>373

#### 359 **8.2 URI Binding Example**

360 361 The following example shows the JMS binding using the URI attribute to specify the connection type and its information:

```
362 <?xml version="1.0" encoding="ASCII"?><br>363 <composite xmlns="http://www.osoa.org/
363 <composite xmlns="http://www.osoa.org/xmlns/sca/1.0" 
                   name="MyValueComposite">
366 <service name="MyValueService"><br>367 <interface.java interface="s
367 <interface.java interface="services.myvalue.MyValueService"/>
368 <binding.jms uri="jms:MyValueServiceQueue? 
369 activationSpecName=MyValueServiceAS& 
370 ... \sqrt{371} ... \sqrt{371}371 </service> 
373 <reference name="StockQuoteService">
374 <interface.java interface="services.stockquote.StockQuoteService"/>
375 <binding.jms uri="jms:StockQuoteServiceQueue?<br>376 connectionFactoryName=S
376 connectionFactoryName=StockQuoteServiceQCF& 
377 deliveryMode=1& 
378 \leftarrow /reference> \leftarrow ... "/>
379 </reference><br>380 </composite>
          </composite>
```
381

### 382 **8.3 Binding with Existing Resources Example**

383 The following example shows the JMS binding using existing resources:

```
384 <?xml version="1.0" encoding="ASCII"?><br>385 <composite xmlns="http://www.osoa.org/
385 <composite xmlns="http://www.osoa.org/xmlns/sca/1.0"<br>386 name="MyValueComposite">
```

```
387 
388 <service name="MyValueService"><br>389 <interface.java interface="
```

```
389 <interface.java interface="services.myvalue.MyValueService"/>
390 > > <binding.jms><br>391 > <br/> <br/> <destinat:
```
391 <destination name="MyValueServiceQ" create="never"/> 392 <activationSpec name="MyValueServiceAS" create="never"/>

```
393 </binding.jms><br>394 </service>
```
394 </service><br>395 </composite>

```
396
```
### 397 **8.4 Resource Creation Example**

</composite>

name="MyValueComposite">

398 399 The following example shows the JMS binding providing information to create JMS resources rather than using existing ones:

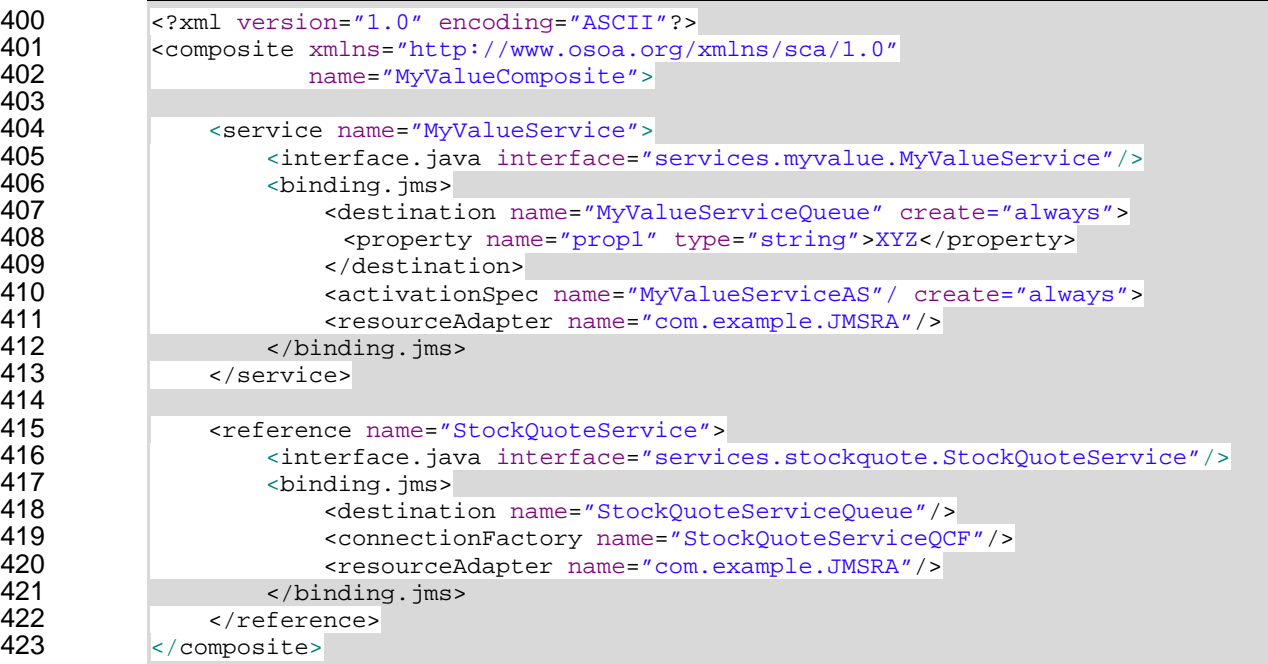

424

### 425 **8.5 Request/Response Example**

426 427 428 The following example shows the JMS binding using existing resources to support request/response operations. The service uses the replyTo queue in response messages, and does not specify a response queue:

```
429 <?xml version="1.0" encoding="ASCII"?><br>430 <composite xmlns="http://www.osoa.org/
430 <composite xmlns="http://www.osoa.org/xmlns/sca/1.0"<br>431 mame="MyValueComposite">
                              name="MyValueComposite">
432<br>433
433 Service name="MyValueService"><br>434 <interface.java_interface="
434 cinterface.java interface="services.myvalue.MyValueService"/><br>435 chinding.jms correlationScheme="RequestMsqIdToCorrelId">
435 / binding.jms correlationScheme="RequestMsgIdToCorrelId>>> <destination name="MyValueService0" create="never">
436 <destination name="MyValueServiceQ" create="never"/><br>437 <activationSpec name="MyValueServiceAS" create="never
437 <activationSpec name="MyValueServiceAS" create="never"/> 
                          </binding.jms>
```
<span id="page-16-0"></span>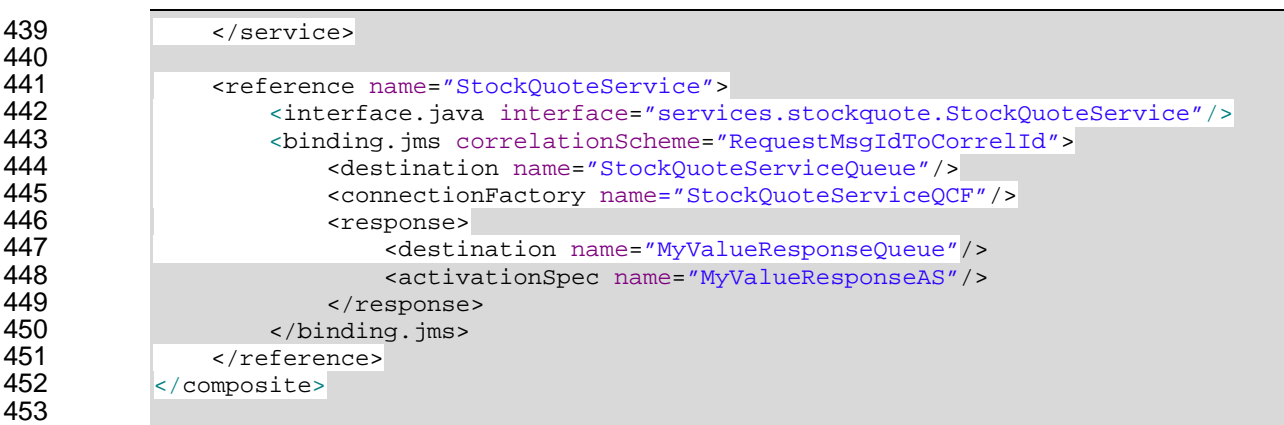

#### 454 **8.6 Use of Predefined Definitions Example**

455 456 This example shows the case where there is common connection information shared by more than one reference.

457 The common connection information is defined in a separate resource file:

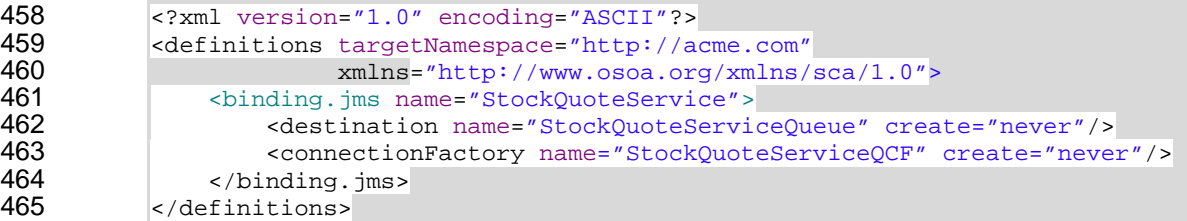

466 Any binding.jms element may then refer to that definition:

```
467 <? xml version="1.0" encoding="ASCII"?><br>468 <composite xmlns="http://www.osoa.org/
468 <composite xmlns="http://www.osoa.org/xmlns/sca/1.0"<br>469 xmlns:acme="http://acme.com"
469 xmlns:acme="http://acme.com"<br>470 name="MyValueComposite">
                             name="MyValueComposite">
471 
472 <reference name="MyValueService"><br>473 <interface.java interface="ser
473 (interface.java interface="services.myvalue.MyValueService"/><br>474 (binding.jms requestConnection="acme:StockQuoteService"/>
474 <binding.jms requestConnection="acme:StockQuoteService"/> 
475 </reference><br>476 </composite>
              </composite>
```
477

### 478 **8.7 Policy Set Example**

479 480 481 482 A policy set defines the manner in which intents map to JMS binding properties. The following illustrates an example of a policy set that defines values for the "priority" attribute using the "priority" intent, and also allows setting of a value for a user JMS property using the "log" intent.

```
483 <policySet name="JMSPolicy"<br>provides="priori
484 provides="priority log"<br>485 appliesTo="binding.jms"
                            appliesTo="binding.jms">
486 
487 <intentMap provides="priority" default="medium"><br>488 < aualifier name="high">
488 <qualifier name="high"><br>489 <html <arbor>>
deaders JMSPriorit
489 <headers JMSPriority="9"/> 
490 </qualifier><br>491 </a> </a> </a></a></a></a></a></a></a></a>tifie
                        <qualifier name="medium">
```

```
492 <headers JMSPriority="4"/> 
                    493 </qualifier> 
494 <qualifier name="low"><br>495 <headers JMSPriori
495 <headers JMSPriority="0"/><br>496 </qualifier>
496 </qualifier><br>497 </intentMap>
                   497 </intentMap> 
499 <intentMap provides="log"><br>500 <qualifier>
500 <qualifier><br>501 <a>>
<br/>
<br/>
<br/>
<br/>
<br/>
<br/></>
<br/></>
<br/></>
<br/></>
<br/></>
<teaders</te</teaders</tead-<te</tead-
501 <headers>
spoke and the set of \frac{1}{2} sprop
502 <property name="user_example_log">logged</property> 
503 </headers><br>504 </aualifier>
504 </qualifier><br>505 </intentMap>
505 </intentMap><br>506 </policySet>
              506 </policySet>
```
508 Given this policy set, the intents can be required on a service or reference:

```
509 < reference name="StockQuoteService" requires="priority.high log">><br>510 < interface.java interface="services.stockquote.StockQuoteServ
510 \langleinterface.java interface="services.stockquote.StockQuoteService"/><br>511 \langlebinding.jms>
511 > <binding.jms><br>512 > <br/>
<br/>
<destinat:
512 <destination name="StockQuoteServiceQueue"/><br>513 <connectionFactory name="StockQuoteServiceQCI
513 <connectionFactory name="StockQuoteServiceQCF"/><br>514 </binding.jms>
514 </binding.jms><br>515 </reference>
               </reference>
```
516 517

498<br>499

507

# <span id="page-18-0"></span><sup>518</sup>**A. JMS Binding Schema**

```
519 <?xml version="1.0" encoding="UTF-8"?><br>520 <!-- (c) Copyright SCA Collaboration 2
520 <!-- (c) Copyright SCA Collaboration 2006 --><br>521 <schema xmlns="http://www.w3.org/2001/XMLSche
521 <schema xmlns="http://www.w3.org/2001/XMLSchema" 
522 targetNamespace="http://www.osoa.org/xmlns/sca/1.0"<br>523 xmlns:sca="http://www.osoa.org/xmlns/sca/1.0"
523 xmlns:sca="http://www.osoa.org/xmlns/sca/1.0"<br>524 elementFormDefault="qualified">
               524 elementFormDefault="qualified"> 
525 
          526 <include schemaLocation="sca-core.xsd"/> 
527 
528 <complexType name="JMSBinding"><br>529 <complexContent>
529 <complexContent><br>530 <coxtension bay
530 <extension base="sca:Binding"><br>531 <sequence>
531 <sequence><br>532 <sequence>
532 <element name="destination" type="sca:Destination" minOccurs="0"/> 
533 <element name="connectionFactory" type="sca:ConnectionFactory" 
534 minOccurs="0"/> 
535 <element name="activationSpec" type="sca:ActivationSpec" 
536 minOccurs="0"/><br>537 selement name="response"
537 <element name="response" type="sca:Response" minOccurs="0"/> 
538 <element name="headers" type="sca:Headers" minOccurs="0"/> 
539 <element name="resourceAdapter" type="sca:ResourceAdapter"<br>540 minOccurs="0"/>
540 minOccurs="0"/><br>541 selement name="operation">
541 <element name="operationProperties" type="sca:OperationProperties" 542 minOccurs="0" maxOccurs="unbounded"/>
542 minOccurs="0" maxOccurs="unbounded"/> 
543 <any namespace="##other" processContents="lax" 
544 minOccurs="0" maxOccurs="unbounded"/> 
545 </sequence> 
546 <attribute name="correlationScheme" 
547 default="RequestMsgIDToCorrelID"> 
548 <simpleType><br>549 <simpleType>
549 <restriction base="string"> 
550 <enumeration value="RequestMsgIDToCorrelID"/> 
551 <enumeration value="RequestCorrelIDToCorrelID"/> 
552 <enumeration value="None"/>
</restriction>
553 </restriction><br>554 </restriction>
554 </simpleType><br>555 </simpleType>>> </attribute>
                    555 </attribute> 
556 
557 <attribute name="initialContextFactory" type="anyURI"/><br>558 <attribute name="indiURL" type="anyURI"/>
558 <attribute name="jndiURL" type="anyURI"/> 
559 <attribute name="requestConnection" type="QName"/><br>560 <attribute name="responseConnection" type="OName"/
560 <attribute name="responseConnection" type="QName"/><br>561 <attribute name="operationProperties" type="QName"/
561 <attribute name="operationProperties" type="QName"/> 
562 <anyAttribute/>
563 </aryAttribute/>
563 </aryAttribute/>
563 </aryAttribute
563 </extension><br>564 </complexConten
564 </complexContent><br>565 </complexType>
          565 </complexType> 
566<br>567
          567 <simpleType name="CreateResource"> 
568 <restriction base="string"><br>569 <enumeration value="alwa
569 <enumeration value="always"/> 
570 <enumeration value="never"/><br>571 <enumeration value="ifnotexi
571 <enumeration value="ifnotexist"/> 
572 </restriction><br>573 </simpleType>
          573 </simpleType> 
574 
575 <complexType name="Destination"><br>576 <sequence>
576 <sequence> 
                577 <element name="property" type="string"
```

```
578 minOccurs="0" maxOccurs="unbounded"/> 
579 </sequence> 
580 <attribute name="name" type="anyURI" use="required"/><br>581 <attribute name="type" use="optional" default="queue"
581 <attribute name="type" use="optional" default="queue"> 
582 <simpleType> 
583 <restriction base="string"> 
584 <enumeration value="queue"/><br>585 <enumeration value="topic"/>
585 <enumeration value="topic"/> 
586 </restriction><br>587 </simpleType>
587 </simpleType><br>588 </attribute>
588 </attribute><br>589 <attribute n
589 <attribute name="create" type="sca:CreateResource"<br>590 use="optional" default="ifnotexist"/>
590 use="optional" default="ifnotexist"/><br>591 </complexType>
          591 </complexType> 
592<br>593
593 <complexType name="ConnectionFactory"> 
594 <sequence><br>595 <sequence>
595 <element name="property" type="string" 
596 minOccurs="0" maxOccurs="unbounded"/> 
597 </sequence><br>598 <attribute
598 <attribute name="name" type="anyURI" use="required"/> 
599 <attribute name="create" type="sca:CreateResource"<br>600 use="optional" default="ifnotexist"/>
600 use="optional" default="ifnotexist"/> 
          601 </complexType> 
602<br>603
603 <complexType name="ActivationSpec"> 
604 <sequence> 
605 <element name="property" type="string" 
606 minOccurs="0" maxOccurs="unbounded"/> 
607 </sequence><br>608 <attribute
608 <attribute name="name" type="anyURI" use="required"/><br>609 <attribute name="create" type="sca:CreateResource"
609 <attribute name="create" type="sca:CreateResource" 
610 use="optional" default="ifnotexist"/> 
          611 </complexType> 
612 
613 <complexType name="Response"> 
614 <sequence> 
615 <element name="destination" type="sca:Destination" minOccurs="0"/><br>616 <element name="connectionFactory" type="sca:ConnectionFactory"
616 <element name="connectionFactory" type="sca:ConnectionFactory" minOccurs="0"/>
617 minOccurs="0"/> 
                618 <element name="activationSpec" type="sca:ActivationSpec" minOccurs="0"/> 
619 </sequence><br>620 </complexType>
          620 </complexType> 
621<br>622
622 <complexType name="Headers"> 
623 <sequence><br>624 <element
624 <element name="property" type="string" 
625 minOccurs="0" maxOccurs="unbounded"/> 
626 </sequence><br>627 <attribute
627 <attribute name="JMSType" type="string"/> 
628 <attribute name="JMSCorrelationID" type="string"/> 
629 <attribute name="JMSDeliveryMode" type="string"/><br>630 <attribute name="JMSTimeToLive" type="int"/>
630 <attribute name="JMSTimeToLive" type="int"/> 
631 <attribute name="JMSPriority" type="string"/><br>632 </complexType>
          632 </complexType> 
633<br>634
634 <complexType name="ResourceAdapter"> 
635 <sequence> 
636 <element name="property" type="string" 
637 minOccurs="0" maxOccurs="unbounded"/> 
             638 </sequence> 
639 <attribute name="name" type="string" use="required"/><br>640 </complexType>
          640 </complexType> 
641
```

```
642 <complexType name="OperationProperties"> 
643 <sequence><br>644 <sequence>
644 <element name="property" type="string"<br>645 minOccurs="0" maxOccurs="unbo
645 minOccurs="0" maxOccurs="unbounded"/><br>646 <element name="headers" type="sca:Headers"/>
646 <element name="headers" type="sca:Headers"/><br>647 </sequence>
647 </sequence><br>648 <attribute i
648 <attribute name="name" type="string" use="required"/><br>649 <attribute name="nativeOperation" type="string"/>
649 <attribute name="nativeOperation" type="string"/>650 </complexType>
            650 </complexType> 
651<br>652
652 <element name="binding.jms" type="sca:JMSBinding"<br>653 substitutionGroup="sca:binding"/>
653 substitutionGroup="sca:binding"/> 
        654 </schema>
```
655

# <span id="page-21-0"></span><sup>656</sup>**B. Acknowledgements**

657 658 The following individuals have participated in the creation of this specification and are gratefully acknowledged:

- 659 **Participants:**
- 660 [Participant Name, Affiliation | Individual Member]
- 661 [Participant Name, Affiliation | Individual Member]
- 662

<span id="page-22-0"></span>663 **C. Non-Normative Text** 

# <span id="page-23-0"></span><sup>664</sup>**D. Revision History**

665 [optional; should not be included in OASIS Standards]

666

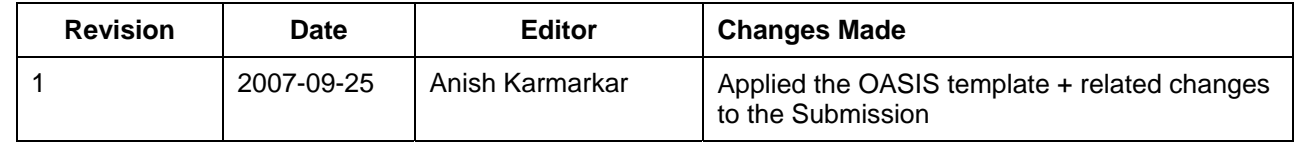

667

668